## <span id="page-0-0"></span>Secure Web Gateway

Secure Web Gateway (SWG) is an optional add-on to Coro Network, which works with devices that are part of the exclusive VPN (devices with this policy use the VPN to access and encrypt all networking except for any external resources which have been added to the exclude list). From the SWG screen, admin users can activate domain name system (DNS) filtering and create allowlists and blocklists. DNS filtering allows admins to restrict or allow access to specific domains, as well as groups or categories of domains. For example, an admin user may block access to suspected malware sites, or enforce company policy by blocking access to gambling sites or social networks.

## To access **SWG**:

## **[Log into the Coro console](../../overview/log-in/)** and select **Control Panel** from the toolbar: 1.

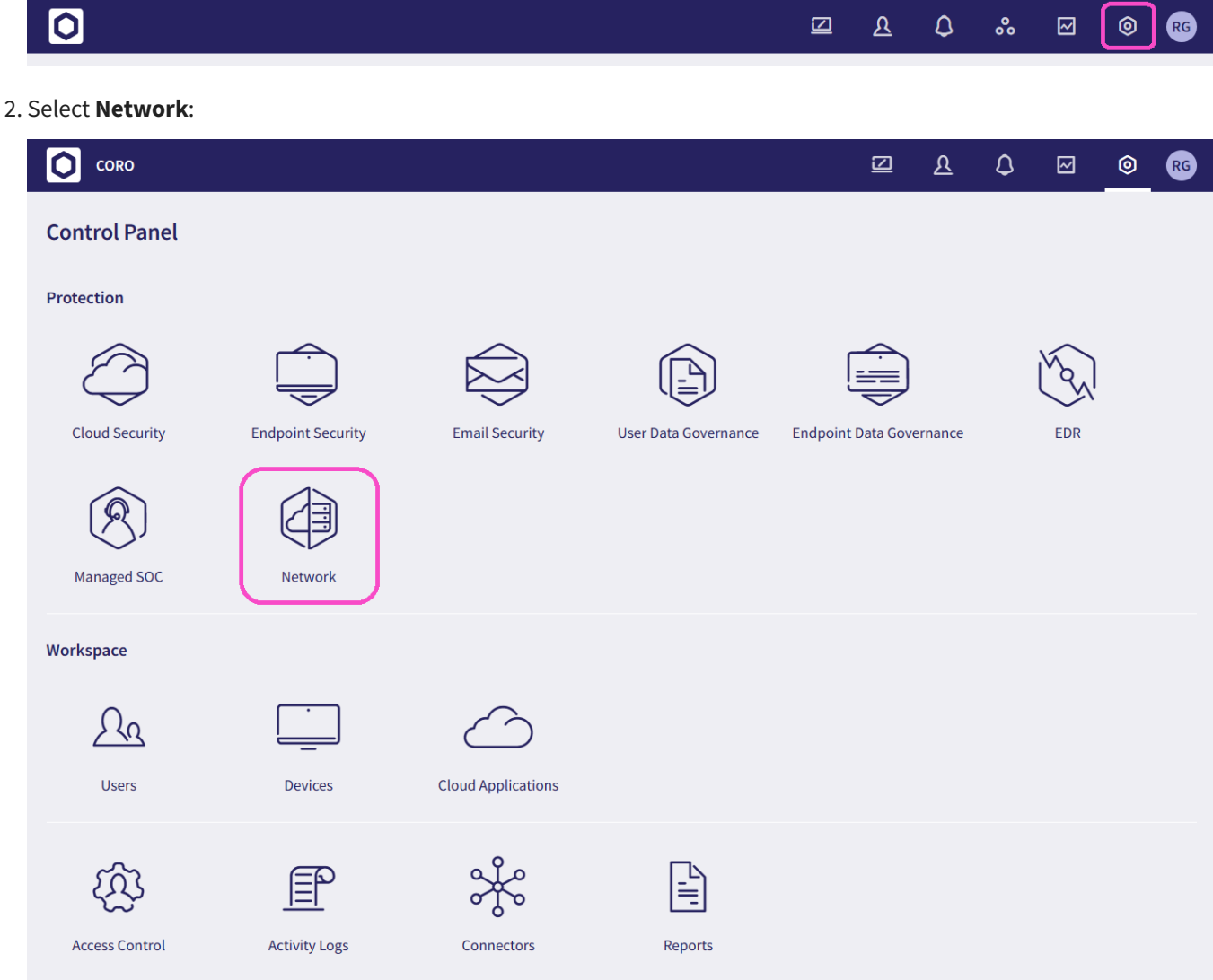

Select the **SWG** tab: 3.